## 別紙7 感染症サーベイランスシステム(NESID)全数報告入力時の留意事項

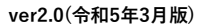

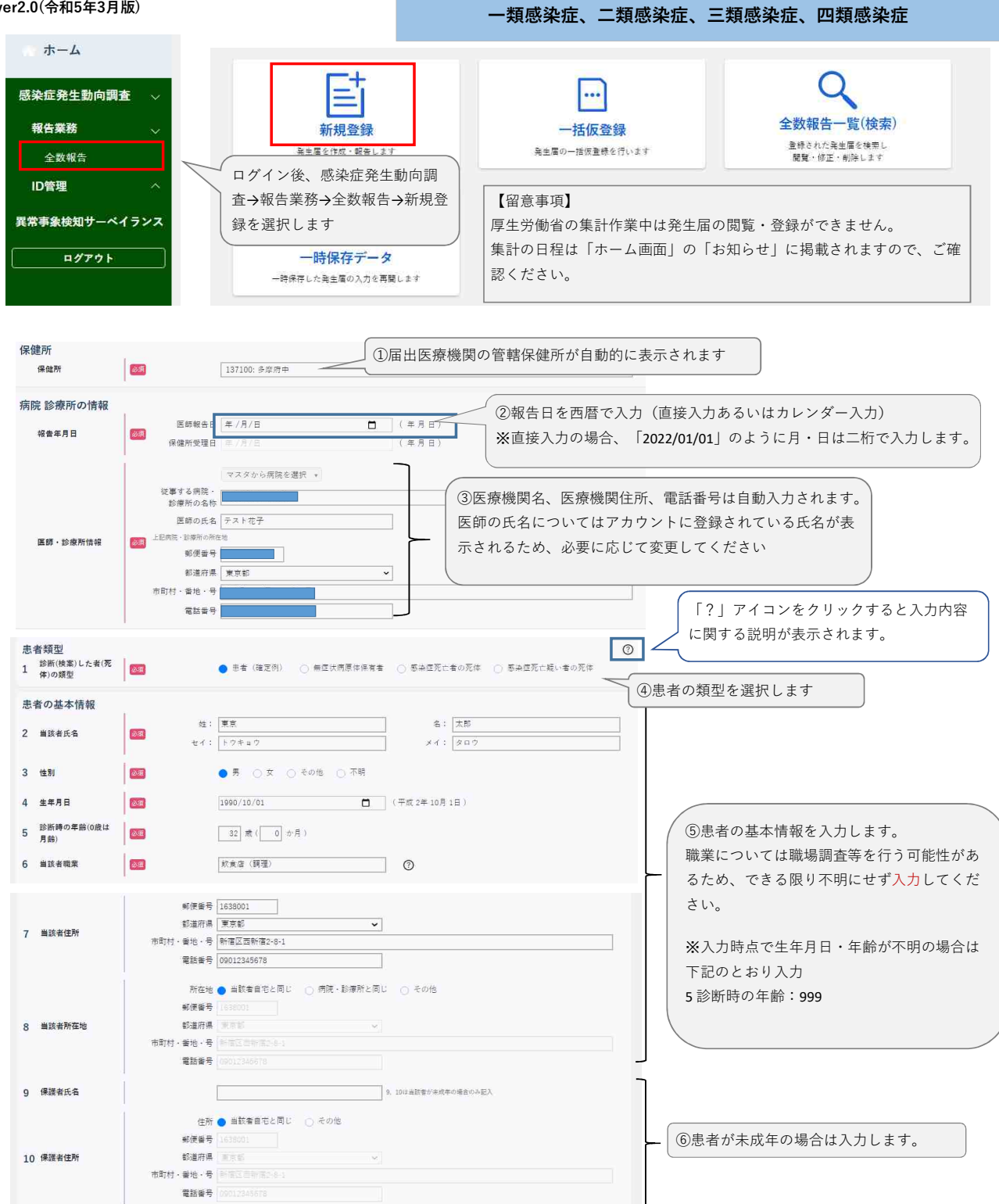

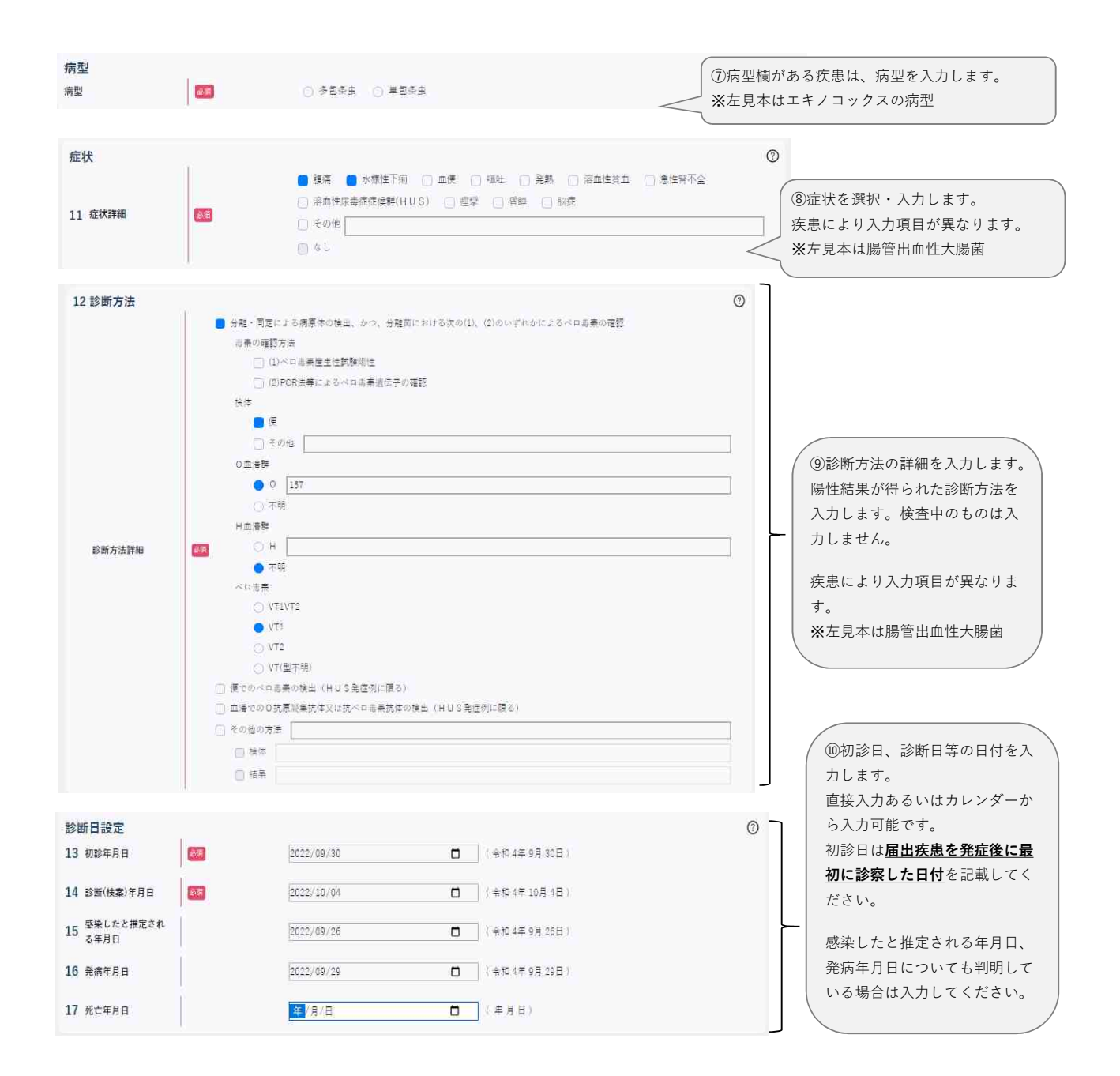

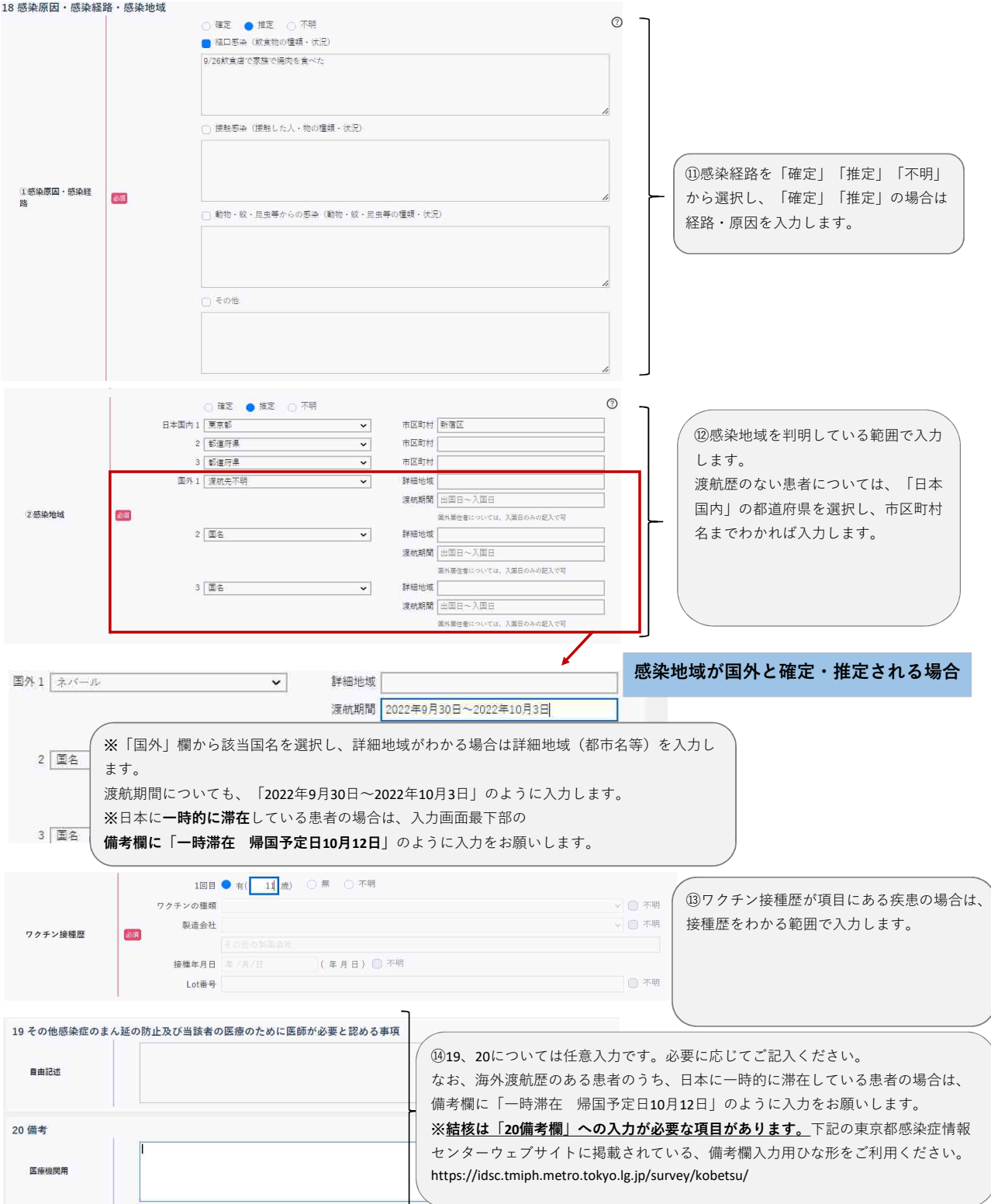

## 別紙7 感染症サーベイランスシステム(NESID)全数報告入力時の留意事項

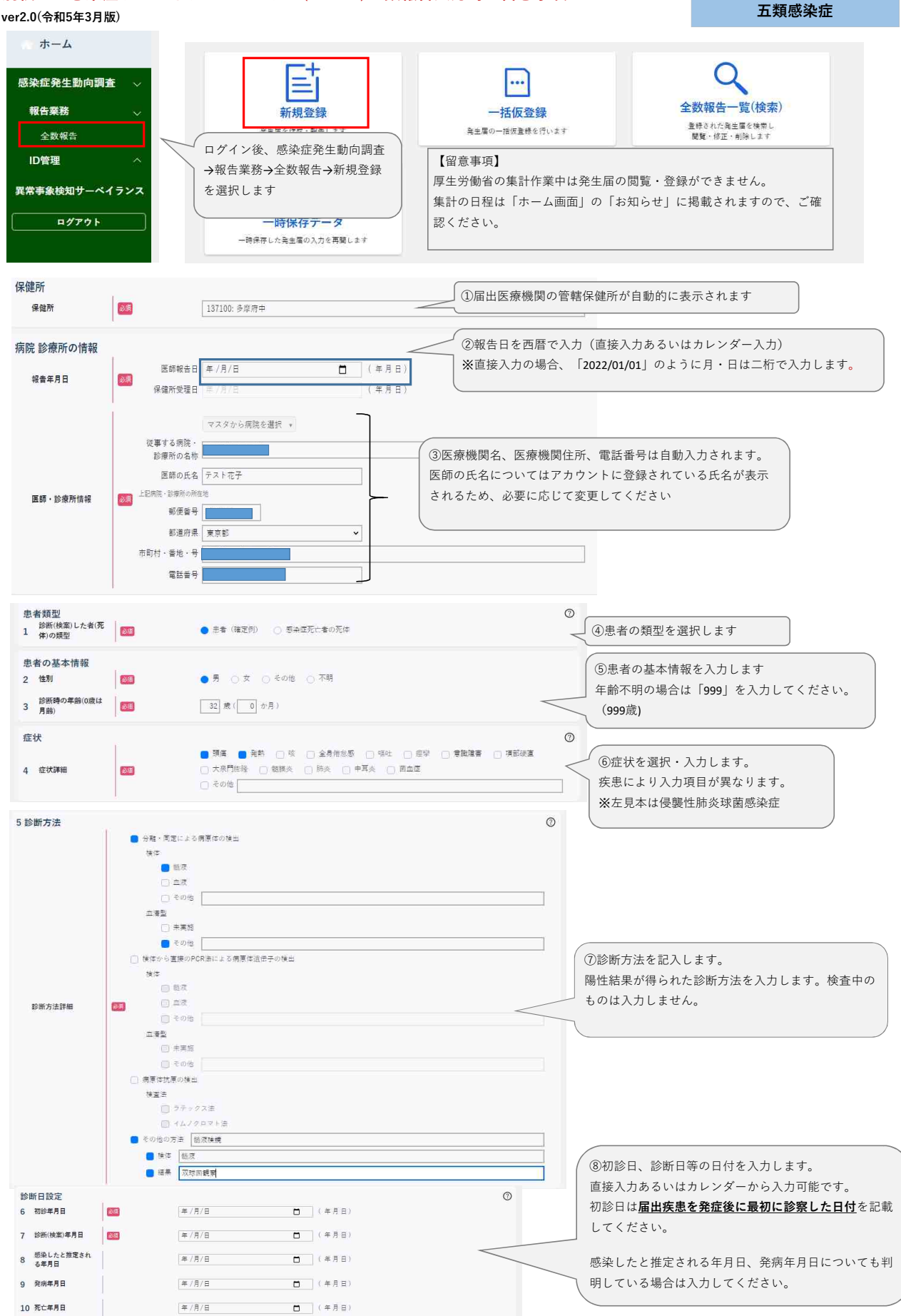

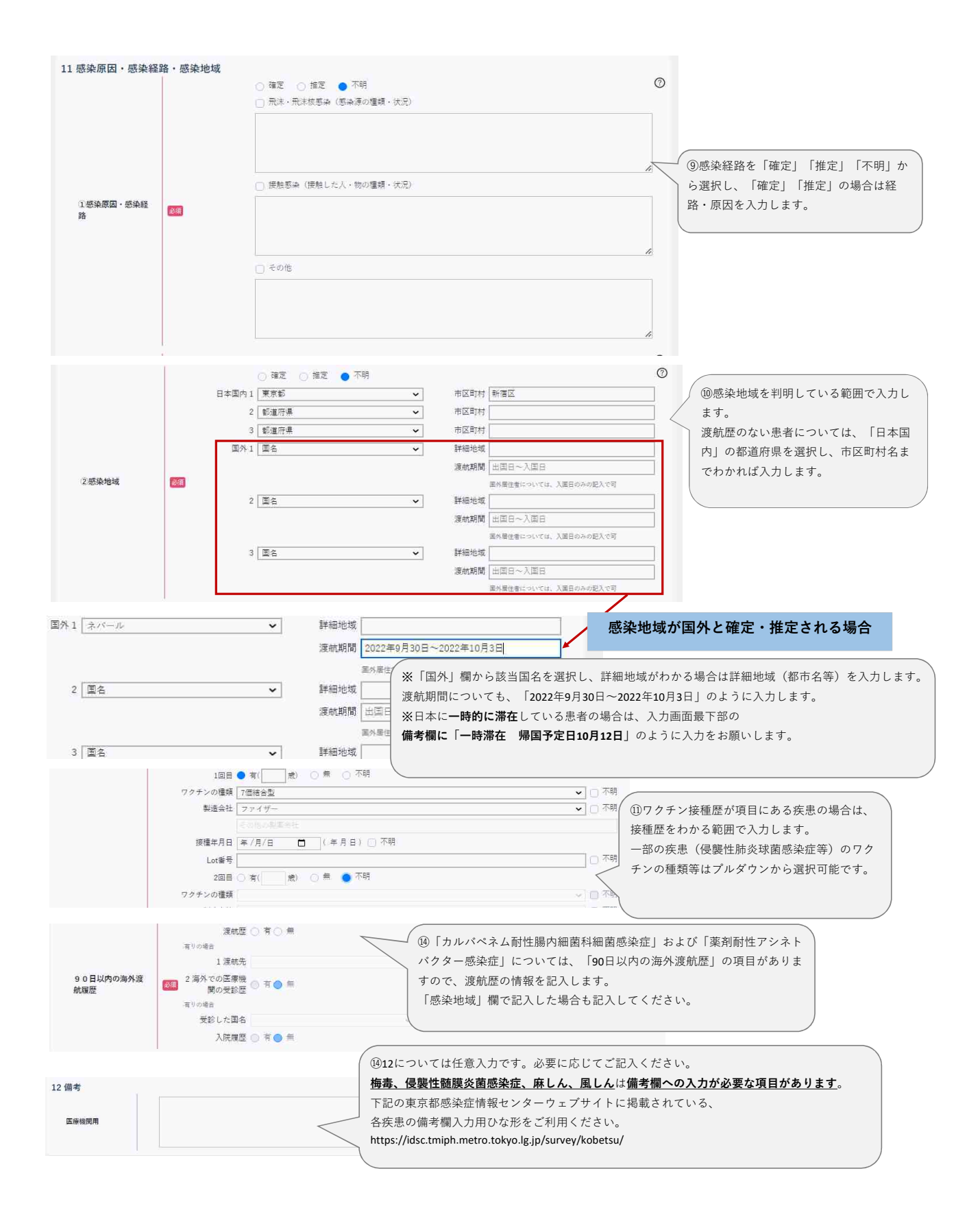